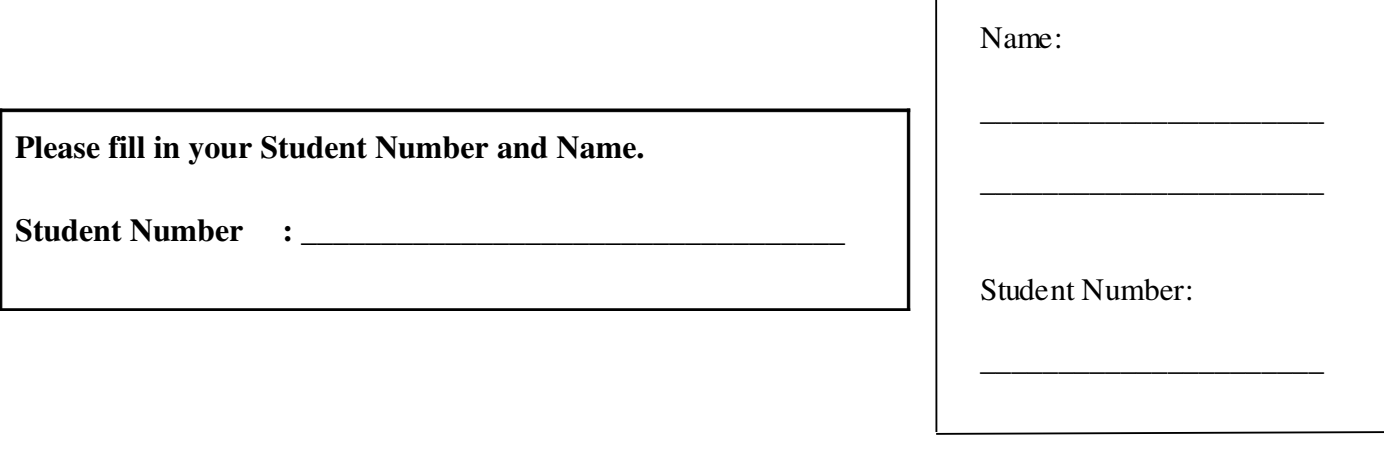

### **University of Cape Town ~ Department of Computer Science**

**Computer Science 1016S ~ 2009**

# Question | Max | Mark | Internal | External 1 10 2 17 3 3 TOTAL 30

## **Supplementary Test 1**

Marks : 30 Time : 40 minutes Instructions:

- a) Answer all questions.
- b) Write your answers in the space provided.
- c) Show all calculations where applicable.

#### **Question 1 [10 marks]**

Examine the Java application listed below.

```
public class CalculateDemo
\left\{ \right.public static void main(String[] args)
     \{System.out.println(Calculate(8));
     \mathcal{F}public static int Calculate(int n)
     \{return (Calculate(n-1)*n);
    \mathcal{Y}\mathcal{E}
```
This recursive program should print out  $n!$  for a given integer  $n$ . However, when executed, this program produces the following error:<br>Exception in thread "main" java.lang.StackOverflowError

- 
- a) Explain what a StackOverflowError is and why this type of error can occur in recursive functions.  $\lceil 3 \rceil$

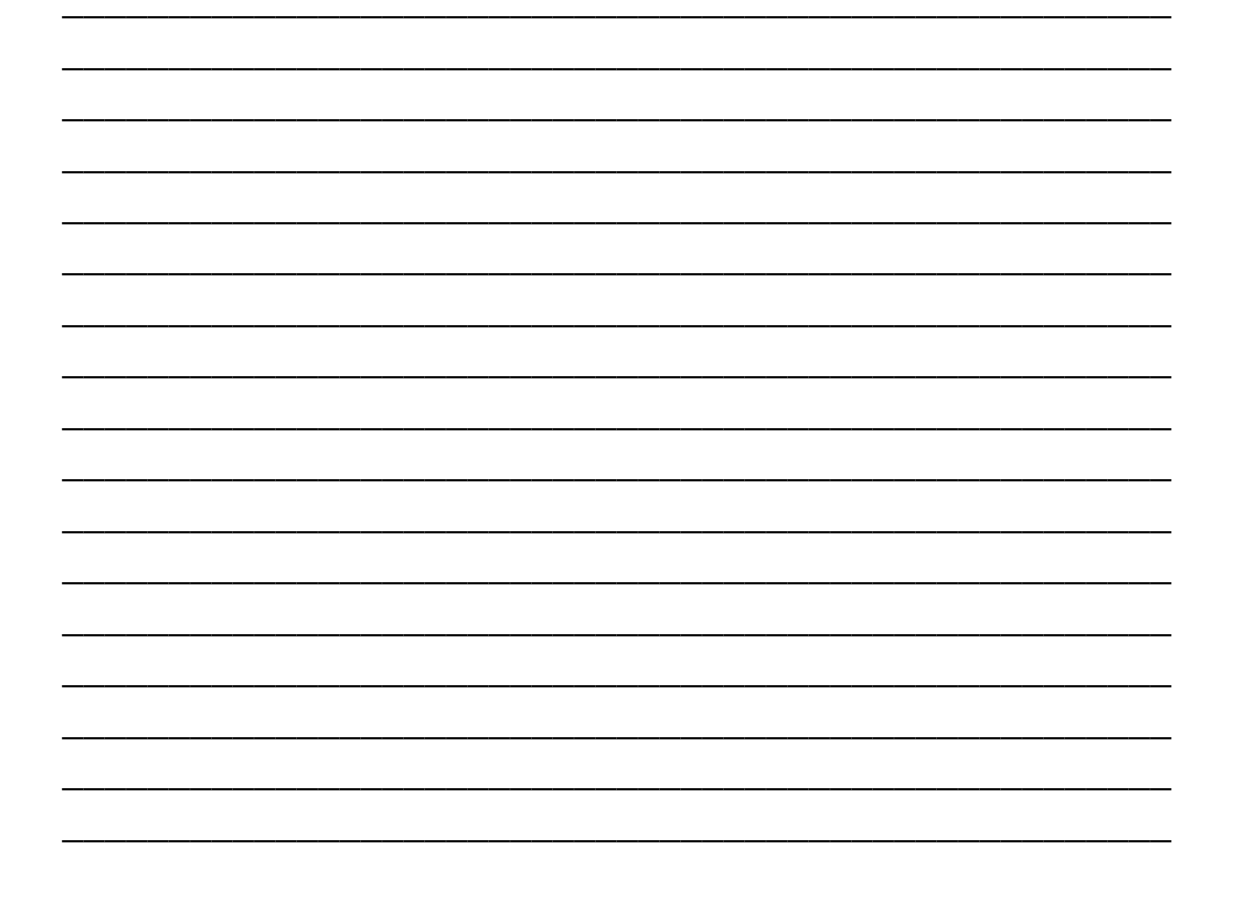

b) Is a java. lang. StackOverflowError a checked or unchecked exception? Explain your answer.  $[2]$ 

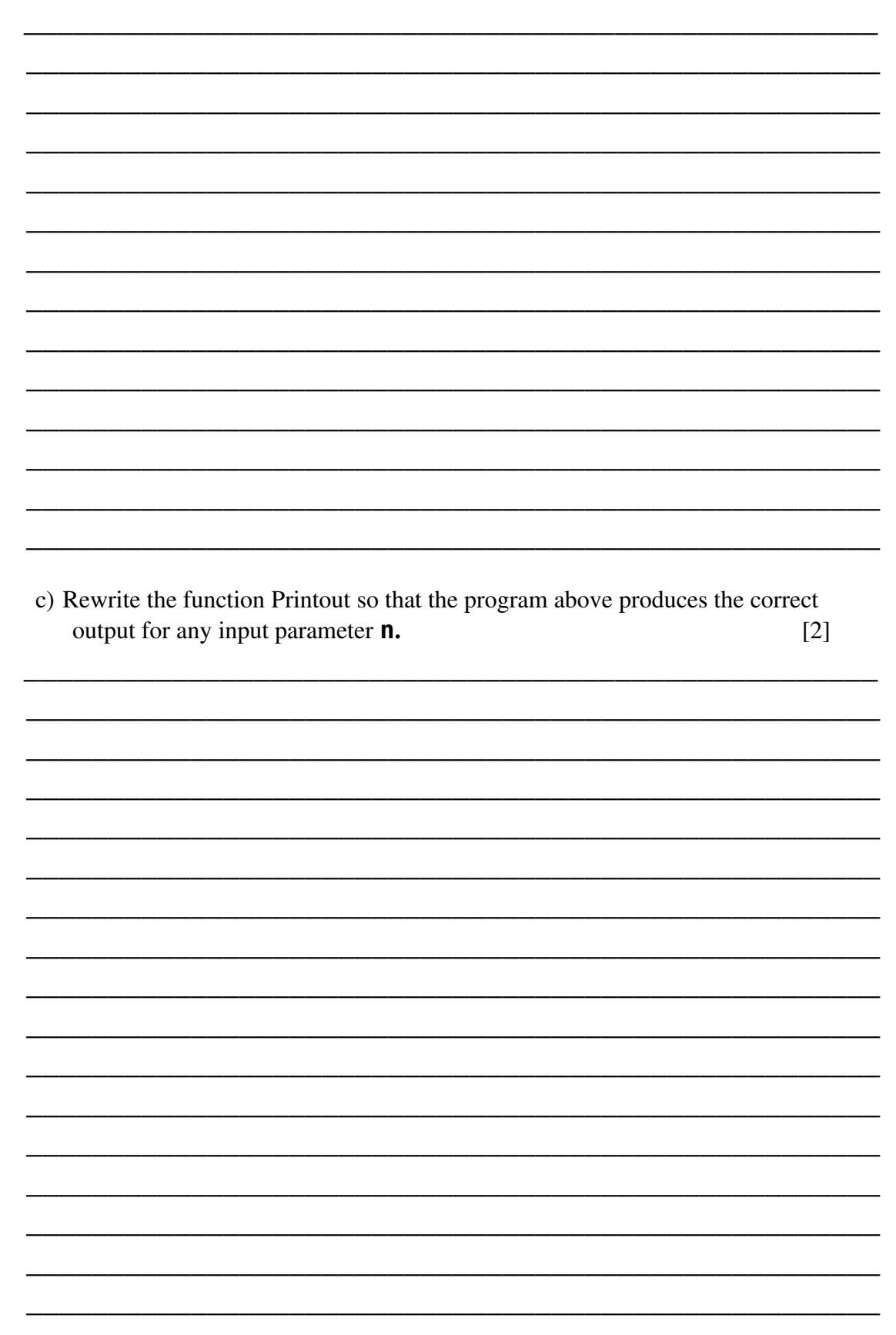

d) Now write the RECURSIVE function Compute so it so it returns the value of the following series to n terms:  $1 + 2*1 + 3*2 + 4*3 + ...$ The first term in the sequence (the 1) is term\_1  $[3]$ 

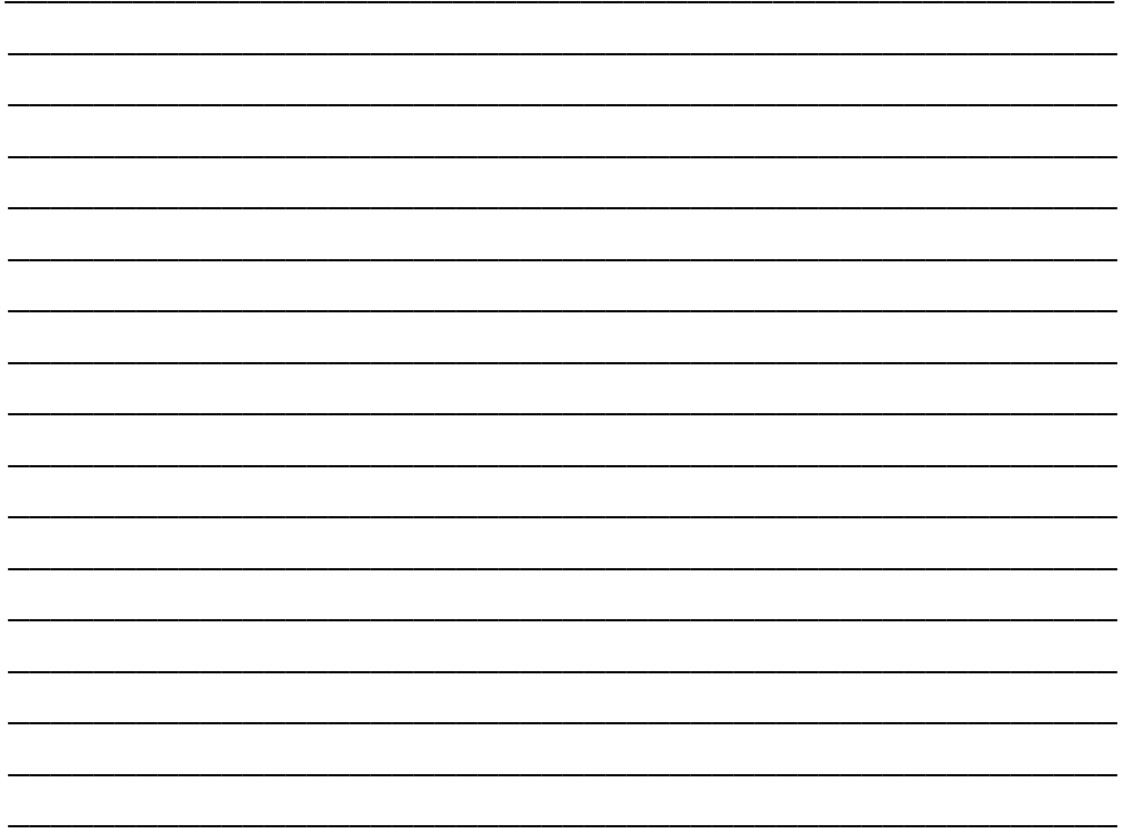

#### **Question 2 [17 marks]**

Examine the Java application listed below.

```
import java.*;
public class Mystery 
{
   public static void main (String [] args) 
                          throws FileNotFoundException
   {
         Scanner a = new Scanner (new FileInputStream 
                          ("myfile1.txt"));
         PrintWriter b = new PrintWriter(new 
                    FileOutputStream("myfile2.txt"));
         a.useDelimiter("i"); // For input, the String 
          // delimiter changed from a blank char to an 'i'
         while (a.hasNext())
              b.print(a.next() + "#");a.close();
         b.close();
   }
}
```
a) Before the program is run, the file "myfile1.txt" contains the lines:

#### Bite it swiftly

And the file "myfile2.txt" contains the lines:

43.2 2.55 71.8 4.3 48.7 7.23 51.2

Write down the **exact** contents of each of these files after the program is run. [6]

\_\_\_\_\_\_\_\_\_\_\_\_\_\_\_\_\_\_\_\_\_\_\_\_\_\_\_\_\_\_\_\_\_\_\_\_\_\_\_\_\_\_\_\_\_\_\_\_\_\_\_\_ \_\_\_\_\_\_\_\_\_\_\_\_\_\_\_\_\_\_\_\_\_\_\_\_\_\_\_\_\_\_\_\_\_\_\_\_\_\_\_\_\_\_\_\_\_\_\_\_\_\_\_\_

\_\_\_\_\_\_\_\_\_\_\_\_\_\_\_\_\_\_\_\_\_\_\_\_\_\_\_\_\_\_\_\_\_\_\_\_\_\_\_\_\_\_\_\_\_\_\_\_\_\_\_\_ \_\_\_\_\_\_\_\_\_\_\_\_\_\_\_\_\_\_\_\_\_\_\_\_\_\_\_\_\_\_\_\_\_\_\_\_\_\_\_\_\_\_\_\_\_\_\_\_\_\_\_\_ \_\_\_\_\_\_\_\_\_\_\_\_\_\_\_\_\_\_\_\_\_\_\_\_\_\_\_\_\_\_\_\_\_\_\_\_\_\_\_\_\_\_\_\_\_\_\_\_\_\_\_\_

myfile1.txt:

myfile2.txt:

b) Explain why it is a good idea to include the following lines in the program above: a.close();<br>b.close();  $\overline{121}$ 

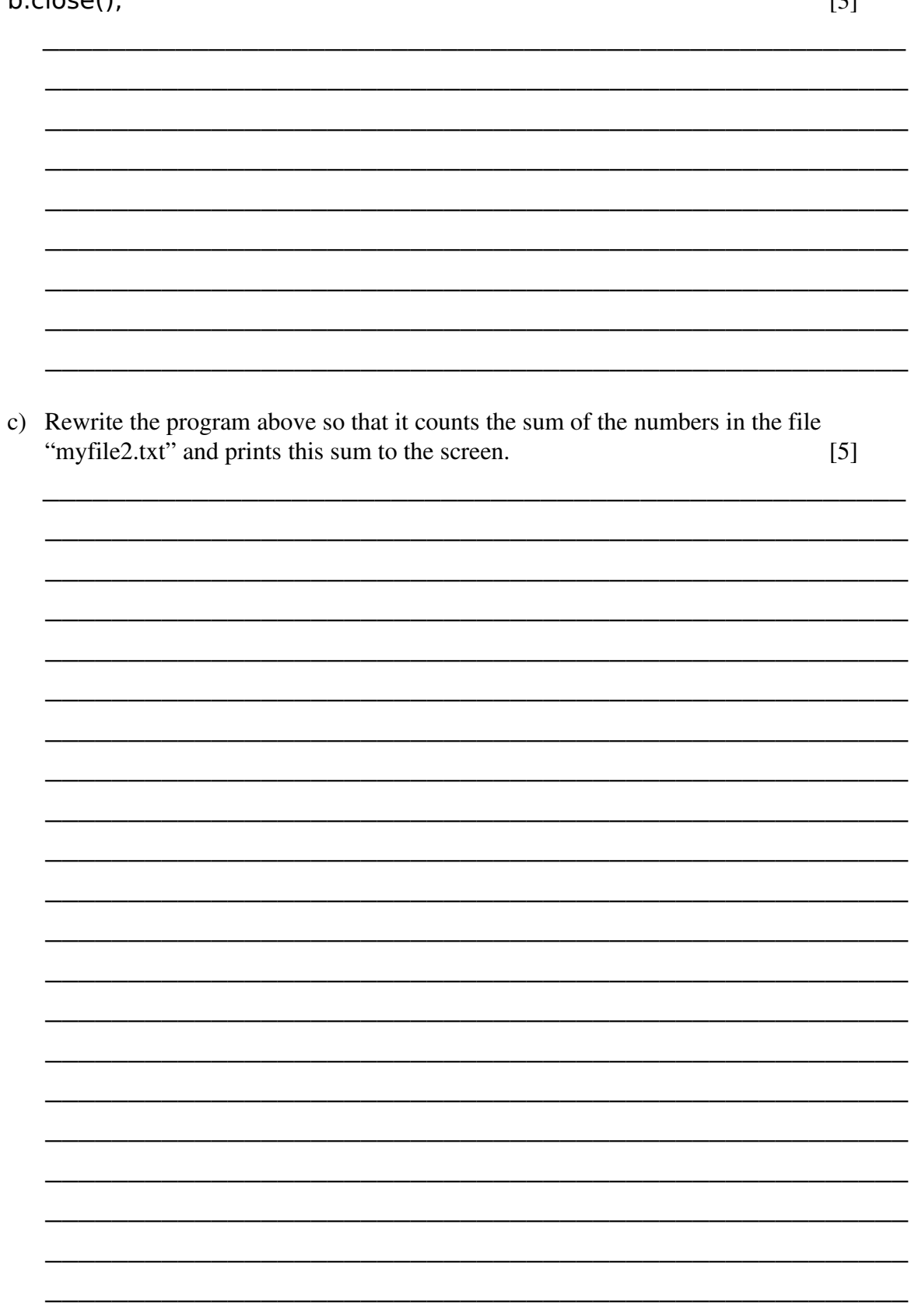

d) Explain what is incorrect about the following code and how you could correct it:

 $\lceil 3 \rceil$ 

```
try {
      Scanner s = new Scanner (new FileInputStream
                                        ("data3.txt"))\mathcal{Y}catch(IOException e) {
      System.out.println("An IOException occurred:" +
                                             e.getMessage());
\mathcal{E}catch(FileNotFoundException e) {
      System.out.println("The file does not exist or
                   could not be opened:" + e.getMessage());
\overline{ }
```
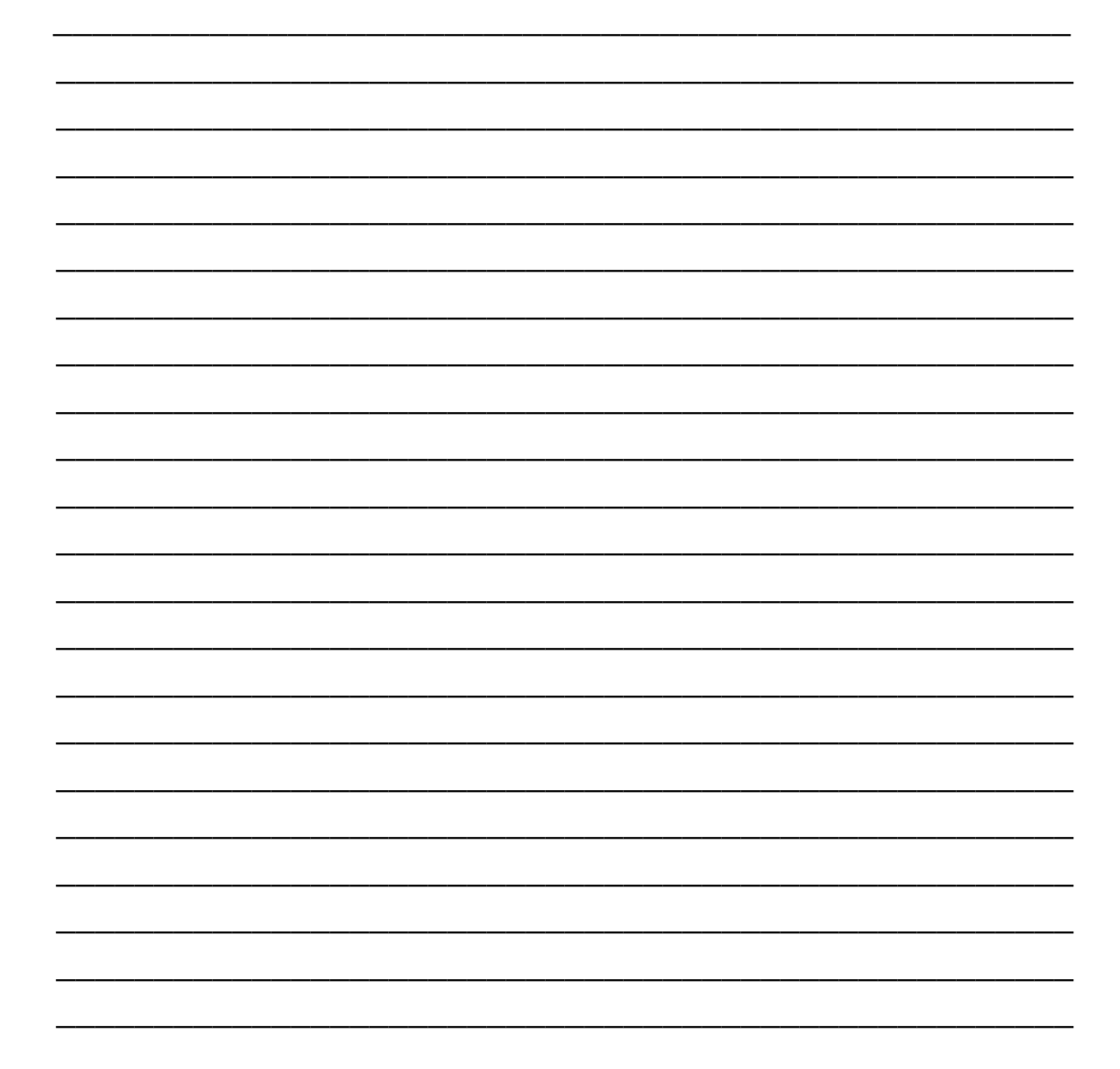

#### **Question 3 [3 marks]**

```
Examine the program below.
      public class OutputMysteryDemo
       {
             public static void main(String[] args) 
             {
                    try { 
                            testMethod(7);
                    }
                    catch(Exception e) {
                            System.out.println("Exception Caught in Main");
                    }
                    finally {
                            System.out.println("End of Main");
                    }
             }
             public static void testMethod(int n) 
                                 throws Exception
             {
                    try {
                          if (n > 0)        throw new Exception( );
                          else if (n < 0)              throw new NegativeNumberException( );
                                    else 
                                               System.out.println("No Exception.");
                                    System.out.println("Still in sampleMethod.");
                    }
                    catch(NegativeNumberException e) {
                                    System.out.println("Caught in sampleMethod.");
                    }
                    finally {
                               System.out.println("In Test finally block");
                    }
                    System.out.println("After Test finally block");
             }
       }
a) Write down the exact output of this program. [3]
```
8

\_\_\_\_\_\_\_\_\_\_\_\_\_\_\_\_\_\_\_\_\_\_\_\_\_\_\_\_\_\_\_\_\_\_\_\_\_\_\_\_\_\_\_\_\_\_\_\_\_\_\_\_ \_\_\_\_\_\_\_\_\_\_\_\_\_\_\_\_\_\_\_\_\_\_\_\_\_\_\_\_\_\_\_\_\_\_\_\_\_\_\_\_\_\_\_\_\_\_\_\_\_\_\_\_ \_\_\_\_\_\_\_\_\_\_\_\_\_\_\_\_\_\_\_\_\_\_\_\_\_\_\_\_\_\_\_\_\_\_\_\_\_\_\_\_\_\_\_\_\_\_\_\_\_\_\_\_ \_\_\_\_\_\_\_\_\_\_\_\_\_\_\_\_\_\_\_\_\_\_\_\_\_\_\_\_\_\_\_\_\_\_\_\_\_\_\_\_\_\_\_\_\_\_\_\_\_\_\_\_ \_\_\_\_\_\_\_\_\_\_\_\_\_\_\_\_\_\_\_\_\_\_\_\_\_\_\_\_\_\_\_\_\_\_\_\_\_\_\_\_\_\_\_\_\_\_\_\_\_\_\_\_ \_\_\_\_\_\_\_\_\_\_\_\_\_\_\_\_\_\_\_\_\_\_\_\_\_\_\_\_\_\_\_\_\_\_\_\_\_\_\_\_\_\_\_\_\_\_\_\_\_\_\_\_ \_\_\_\_\_\_\_\_\_\_\_\_\_\_\_\_\_\_\_\_\_\_\_\_\_\_\_\_\_\_\_\_\_\_\_\_\_\_\_\_\_\_\_\_\_\_\_\_\_\_\_\_